電子納品運用ガイドライン<建築委託業務 編>令和4年 10 月 新旧対照表

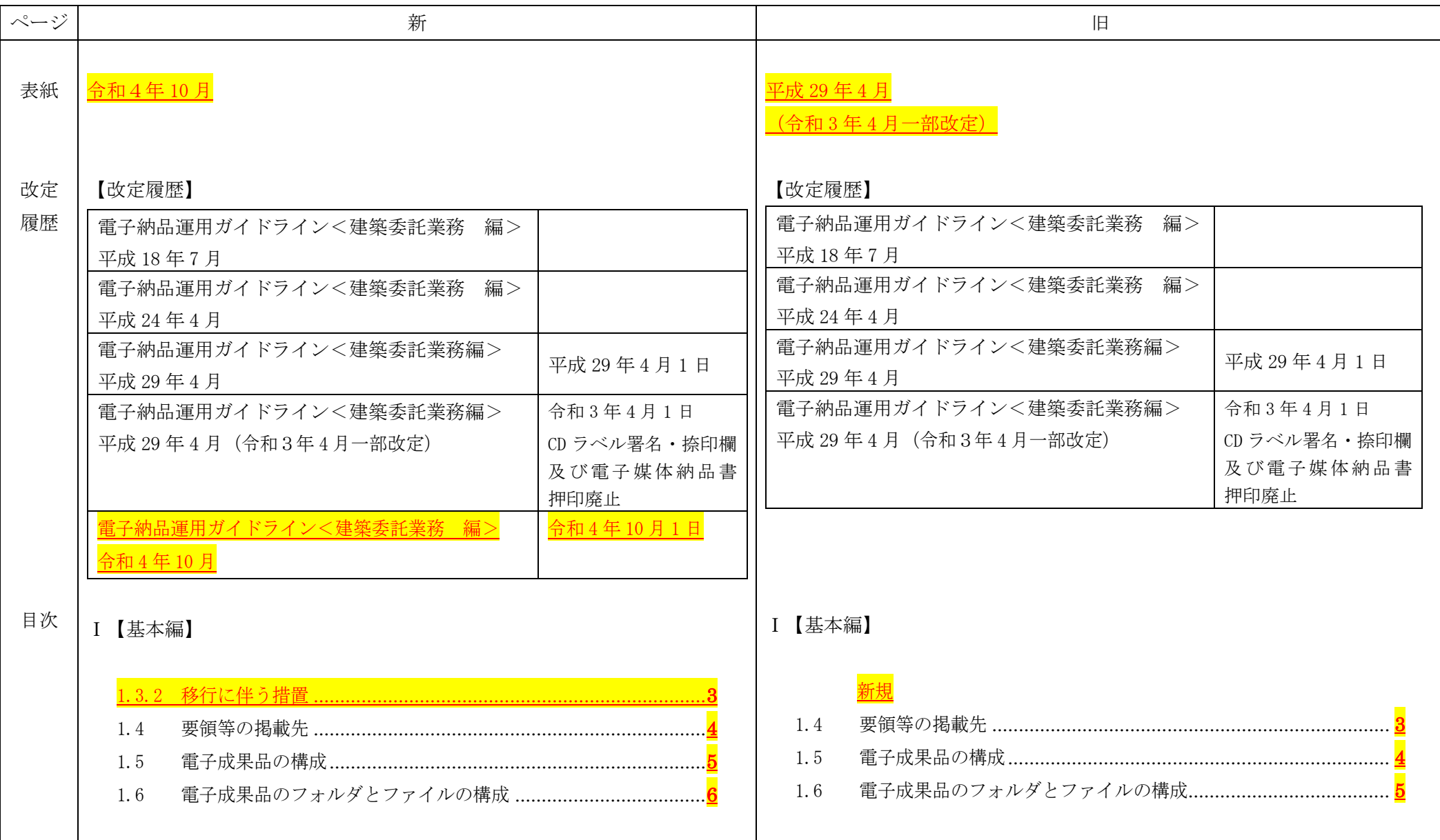

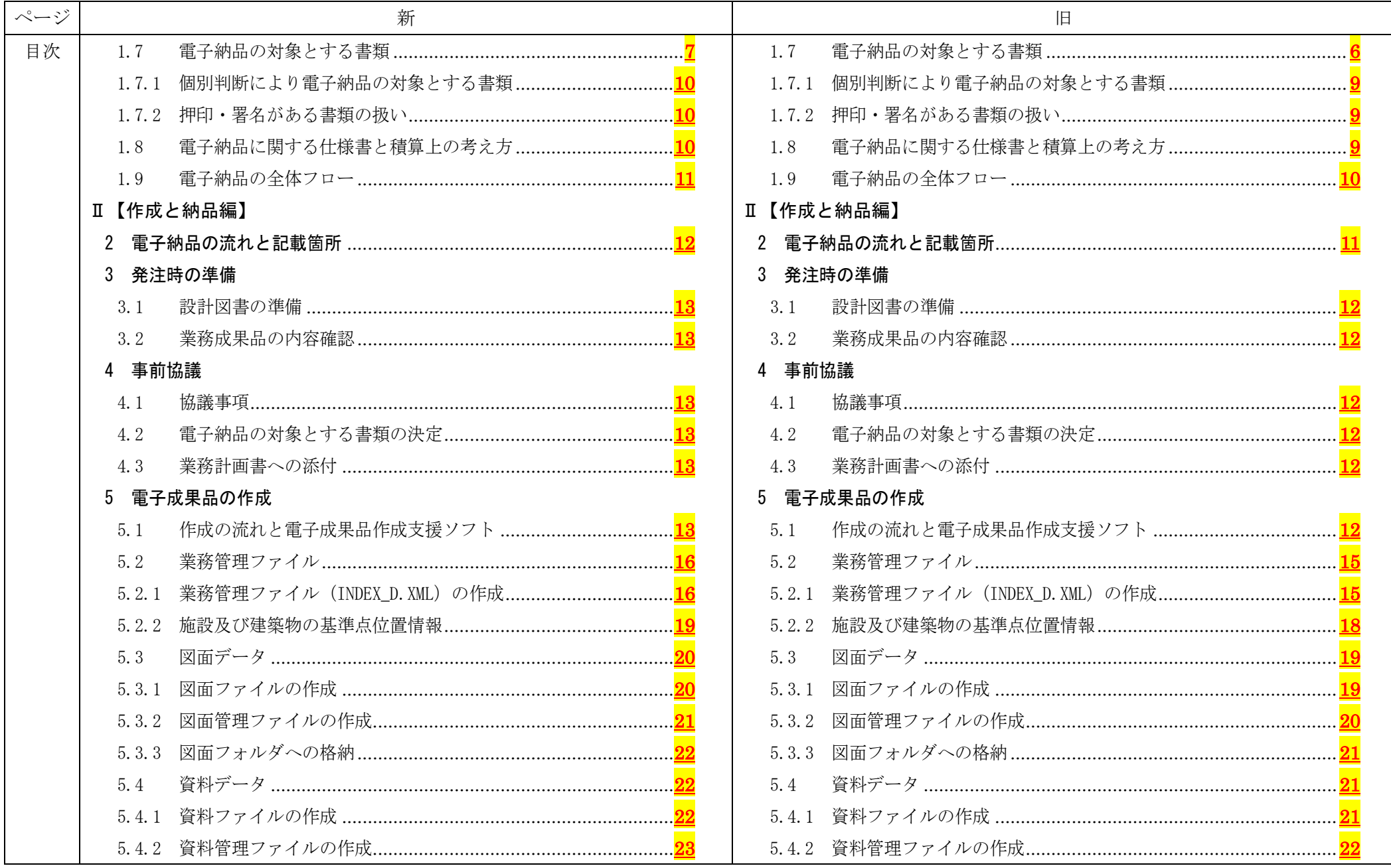

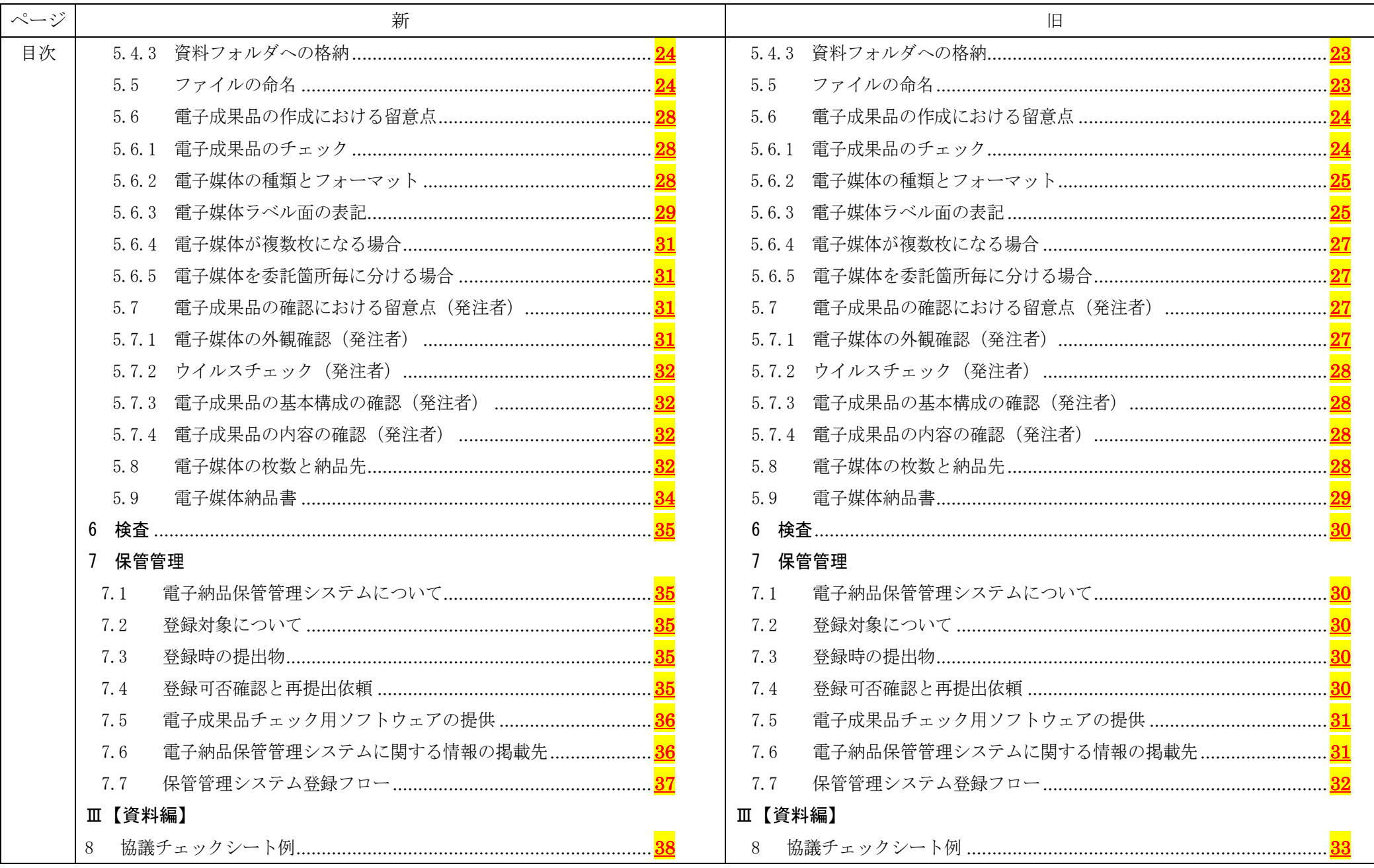

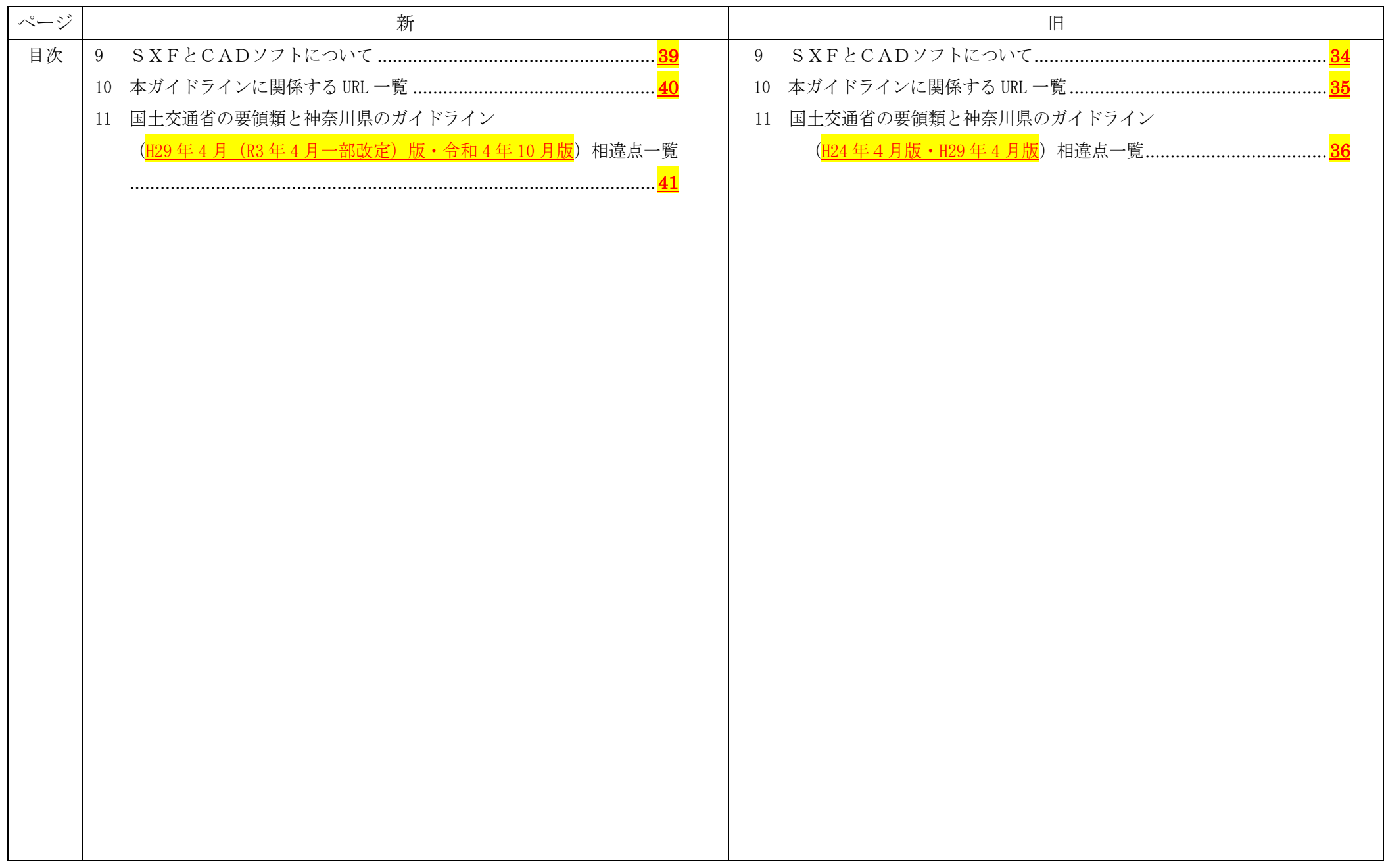

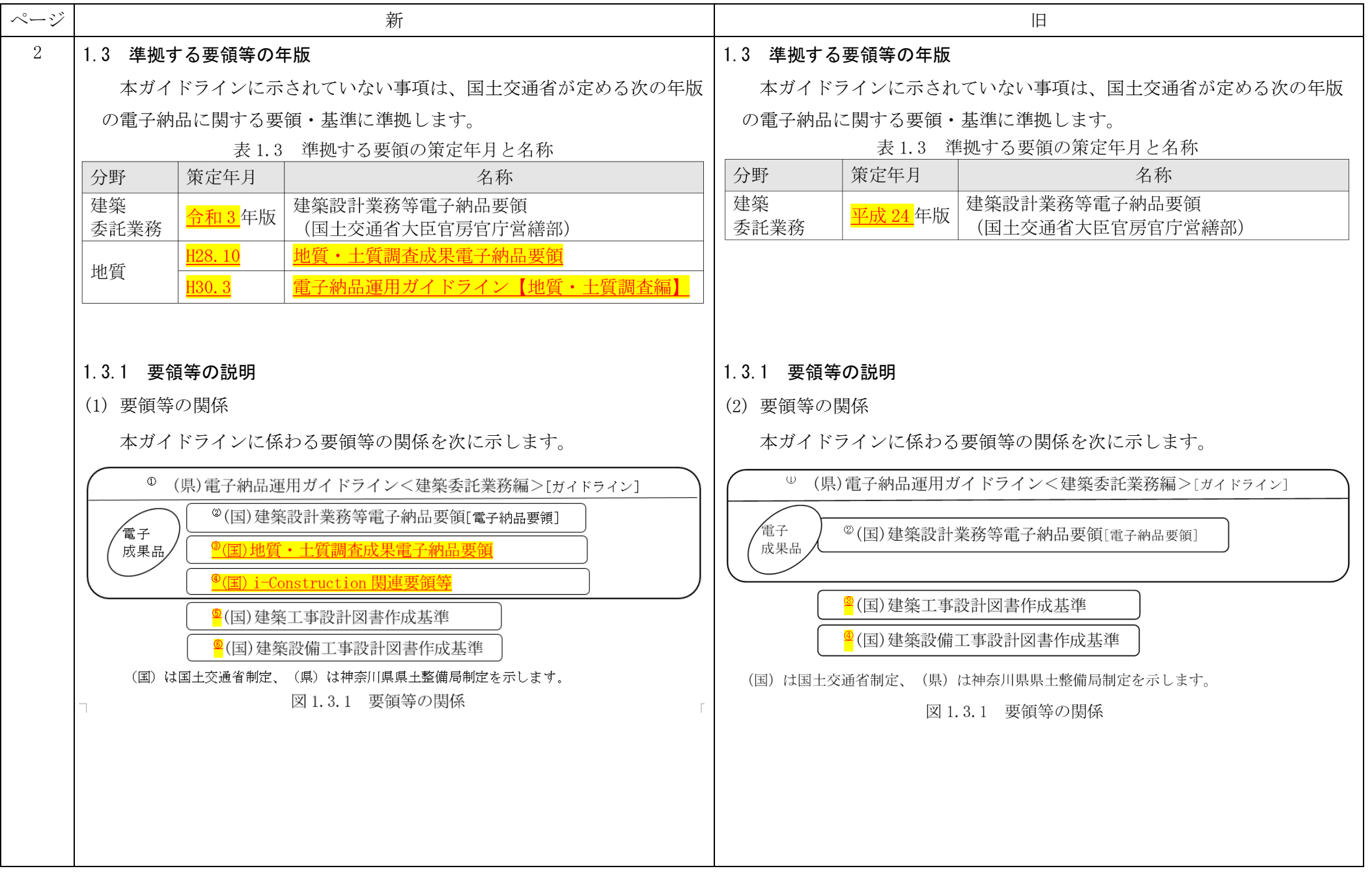

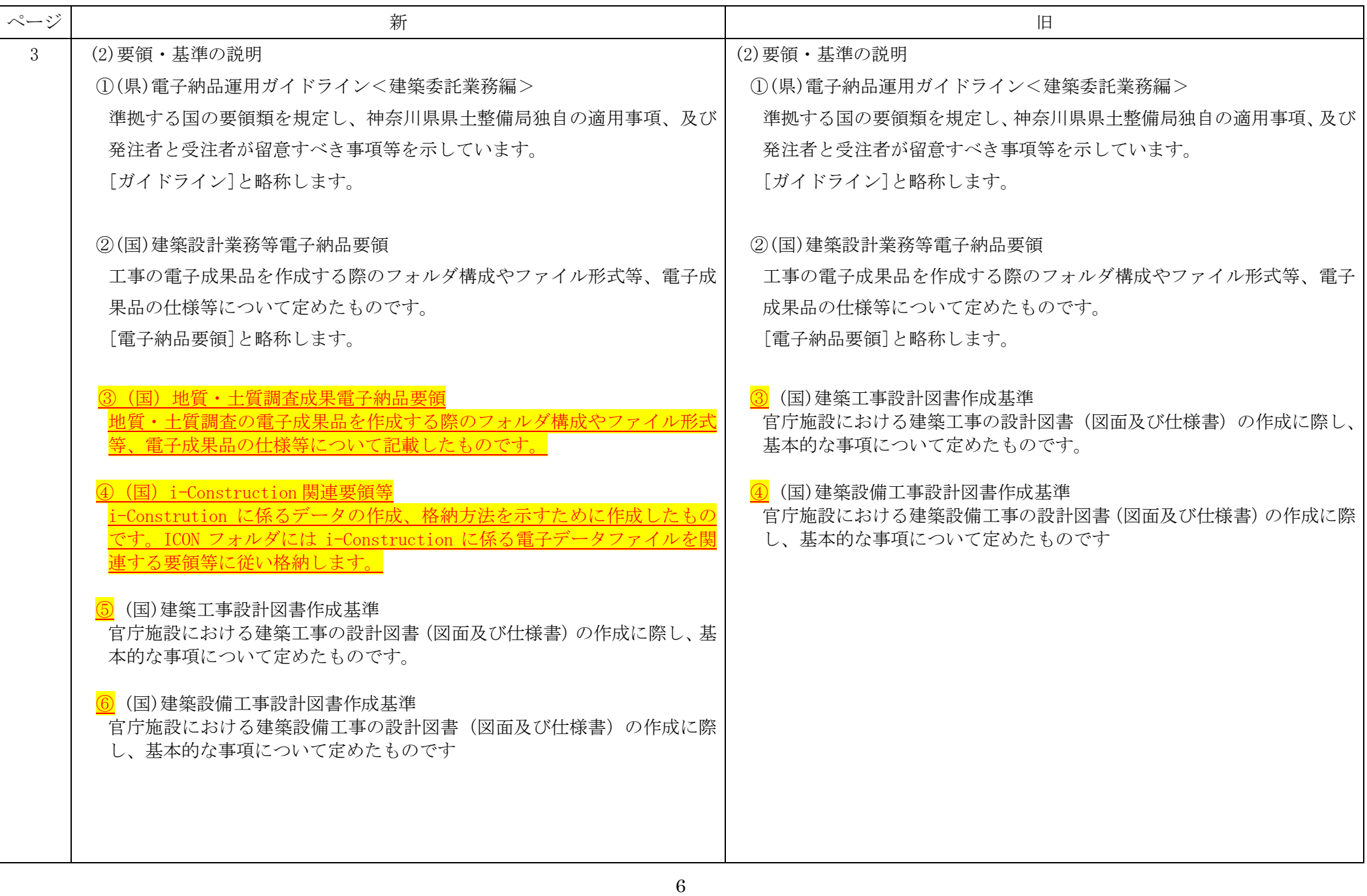

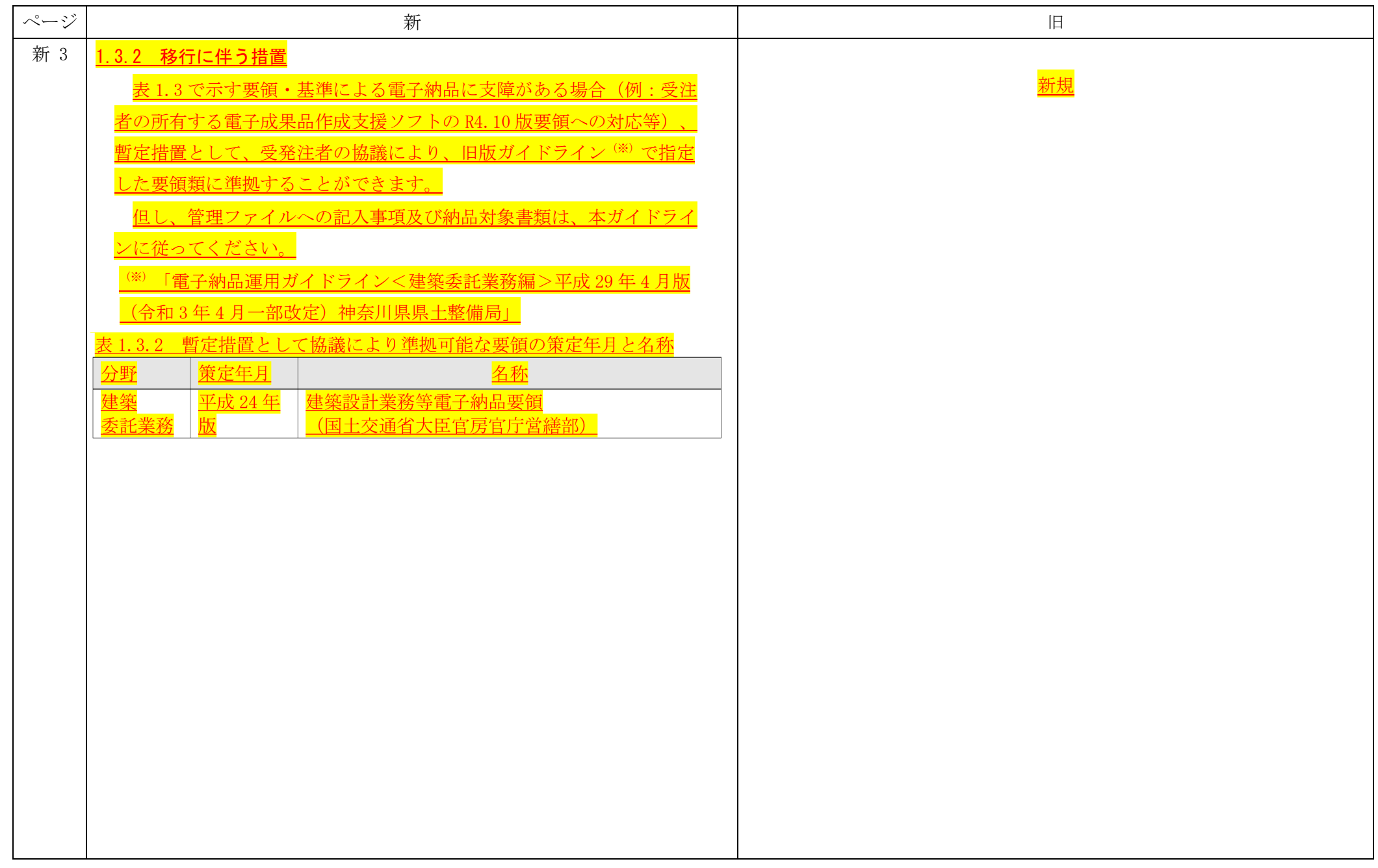

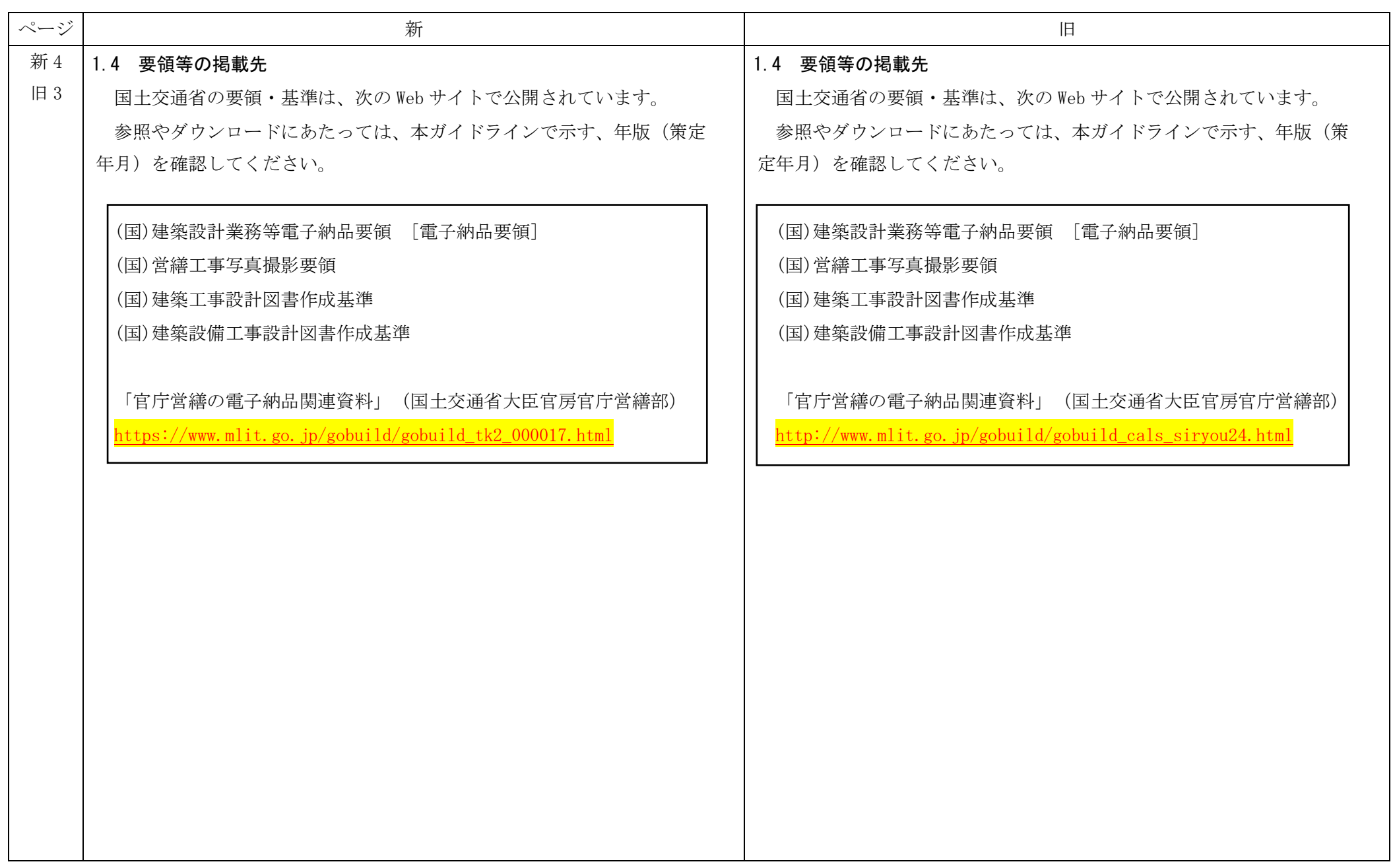

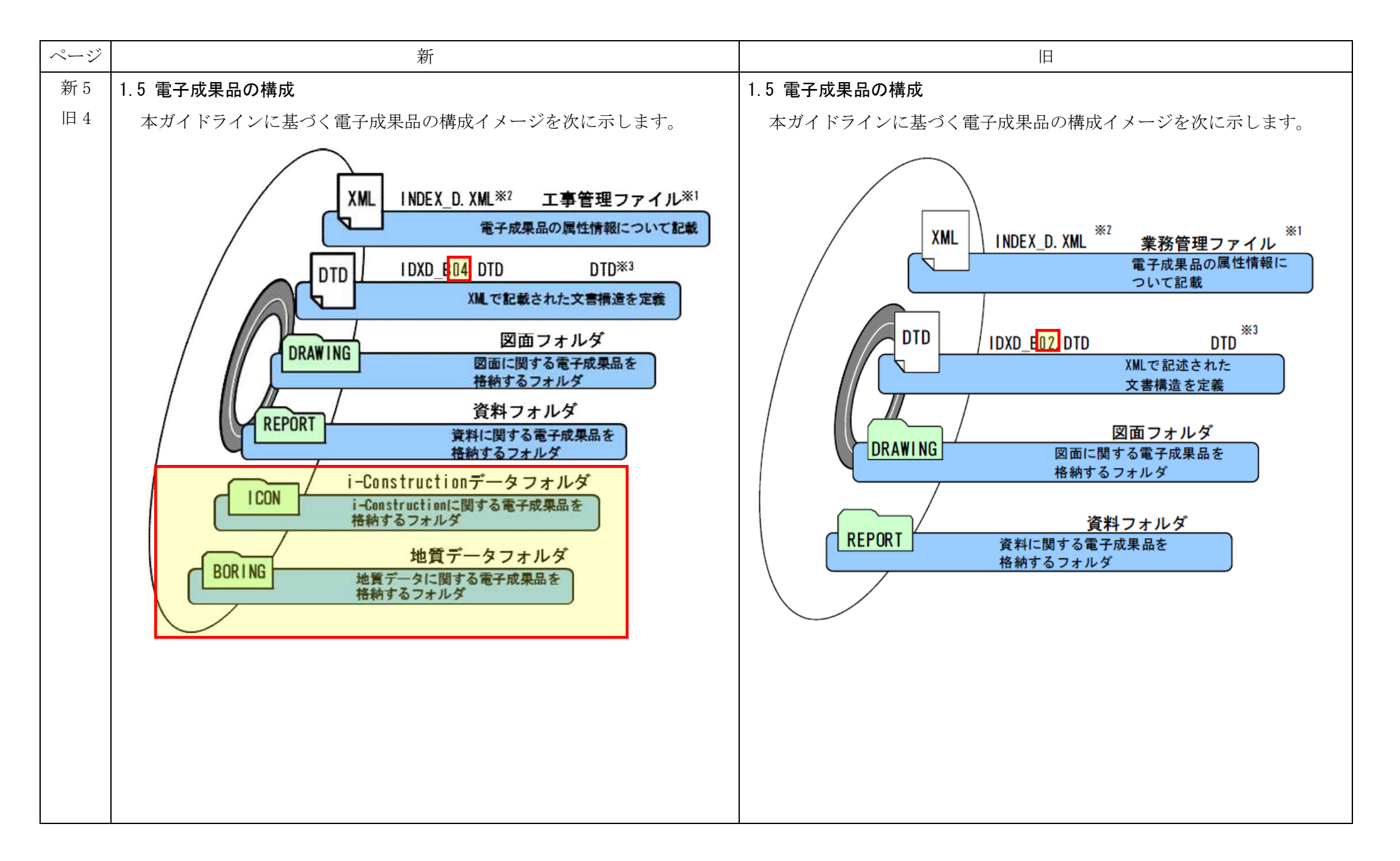

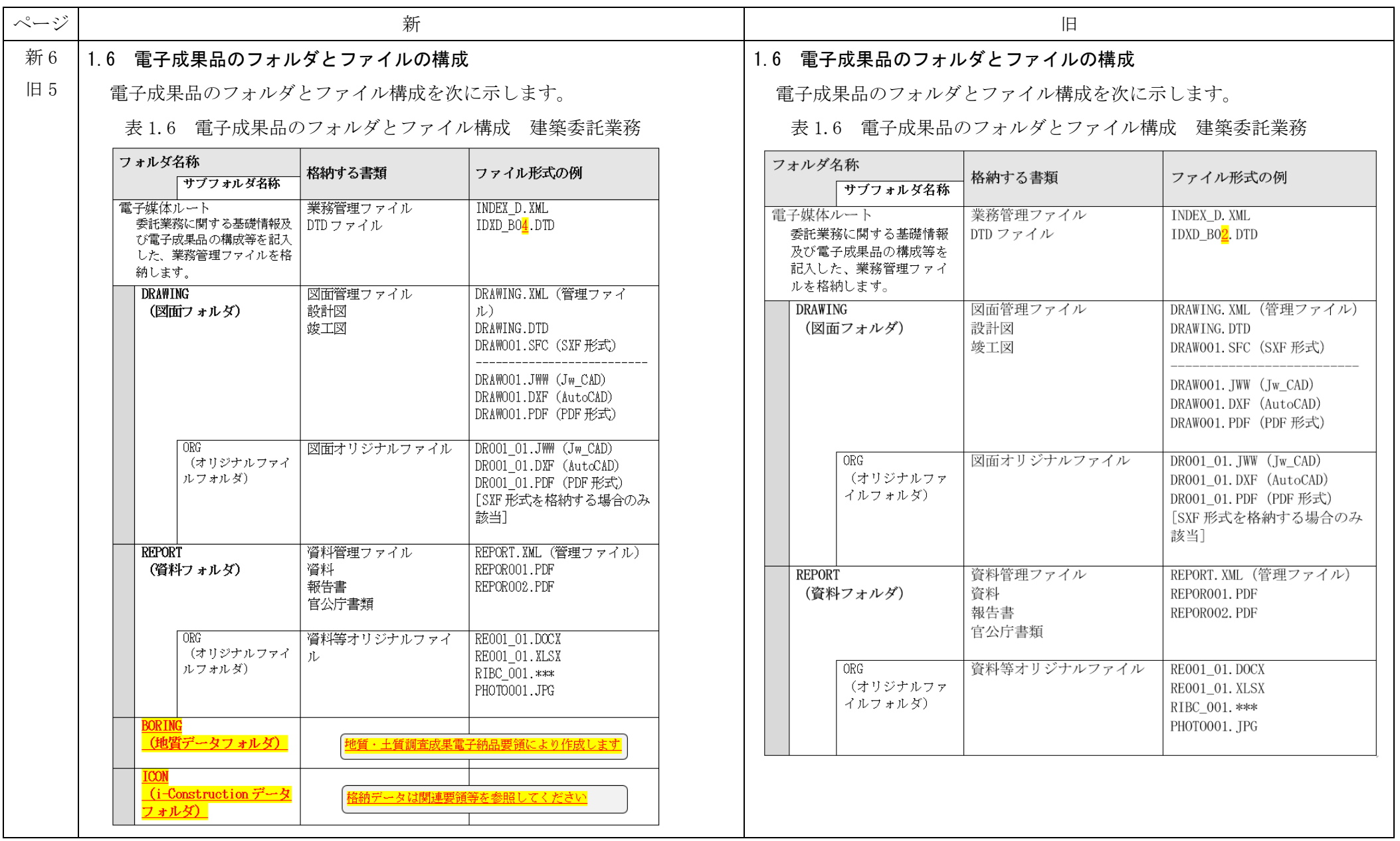

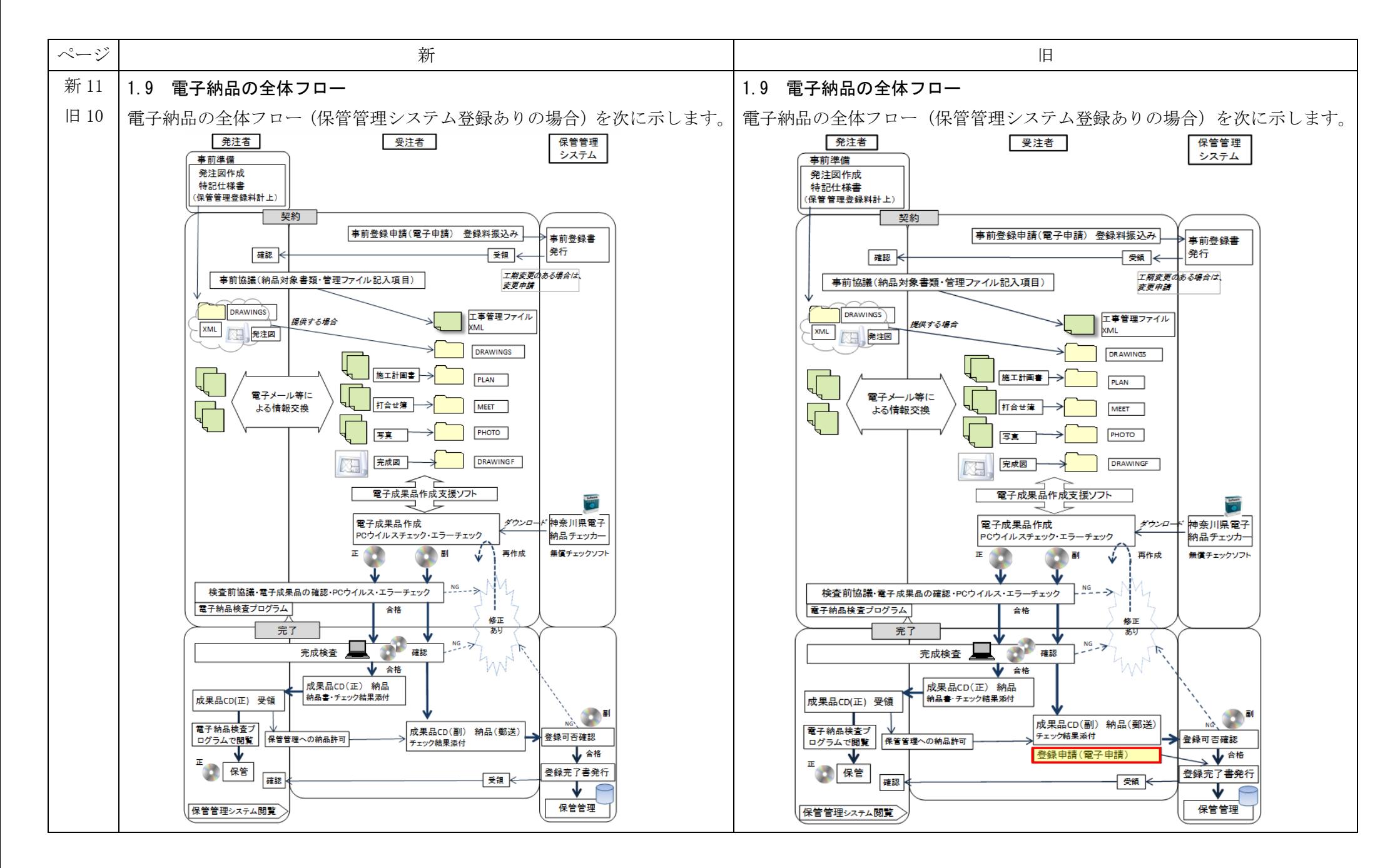

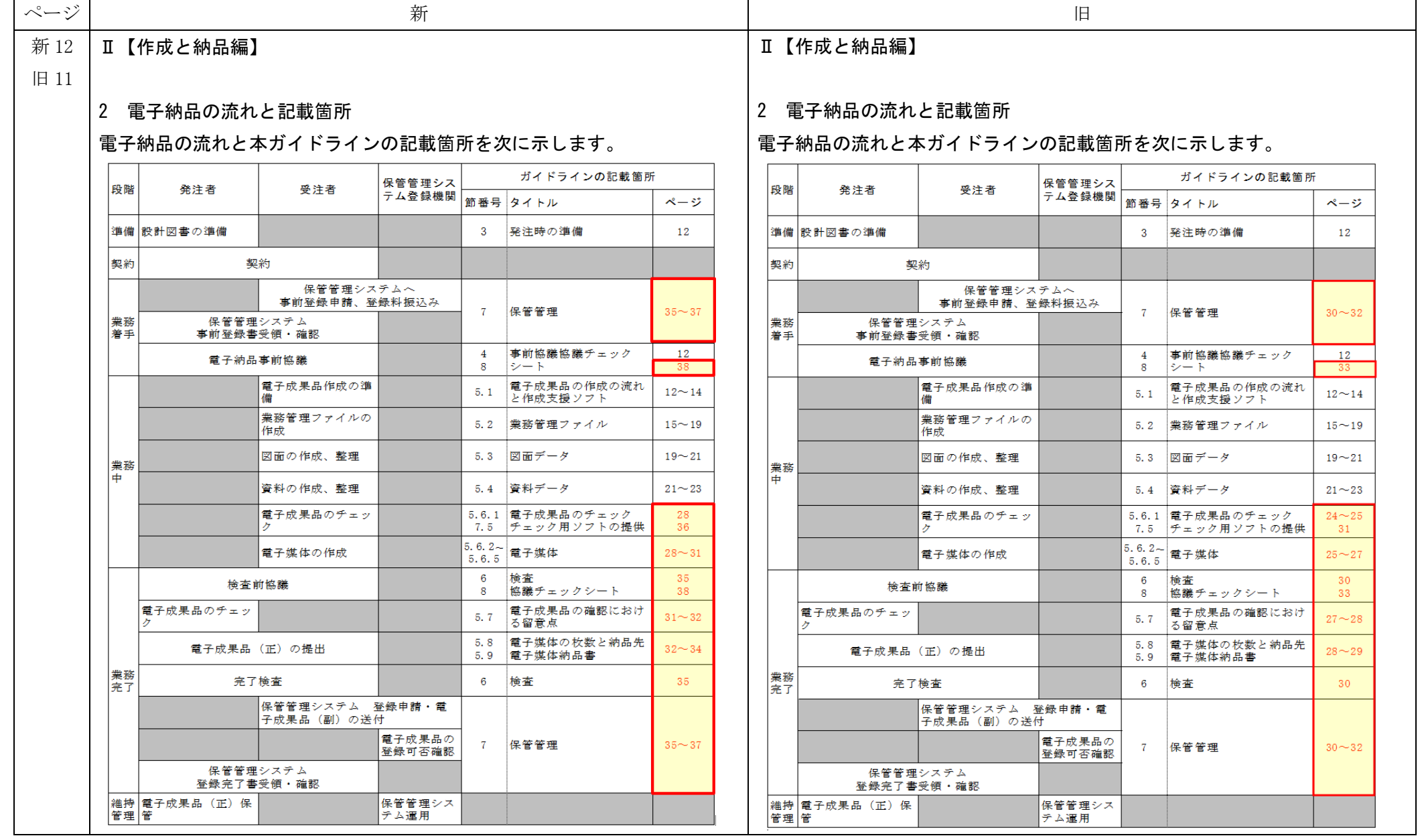

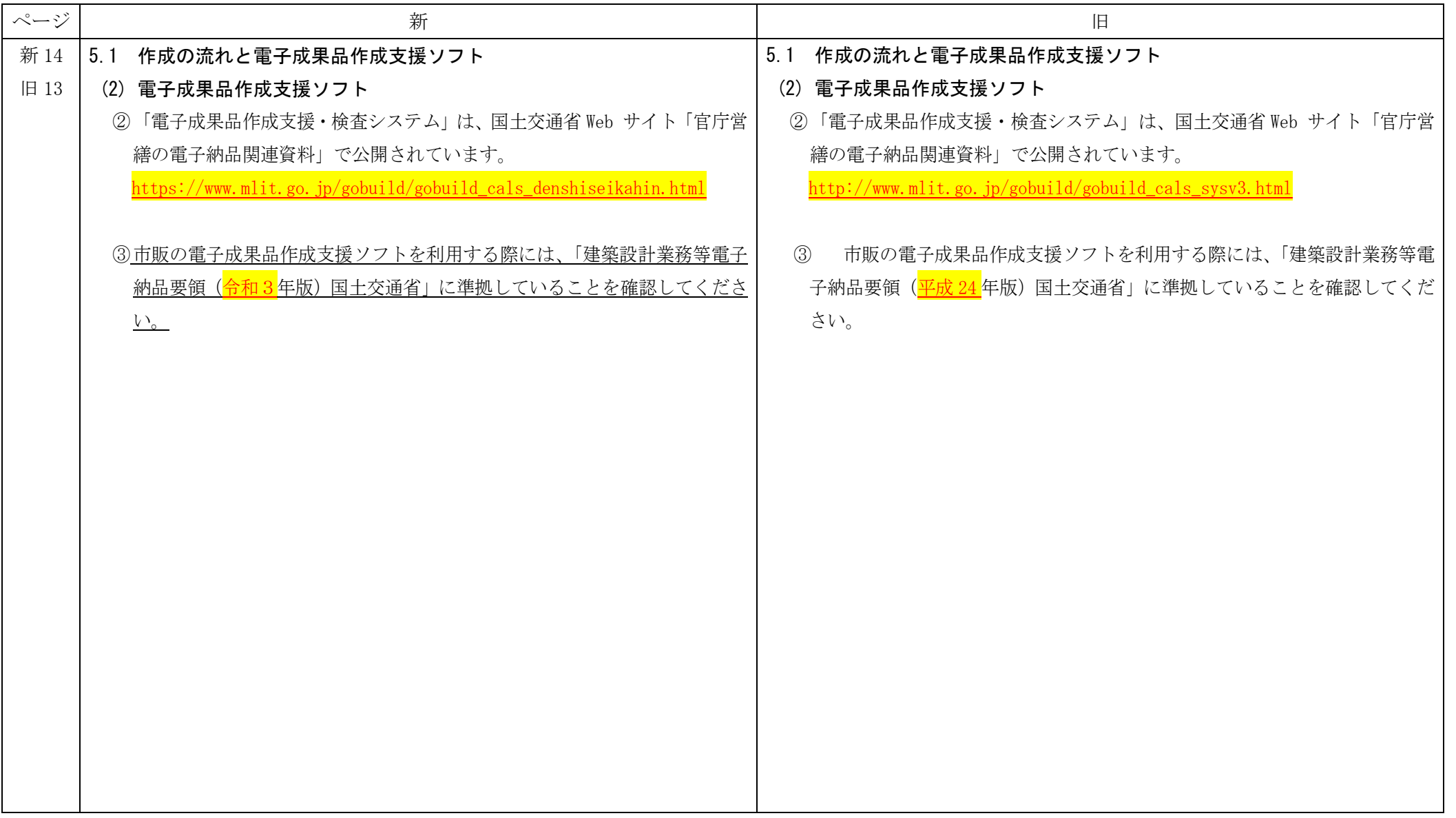

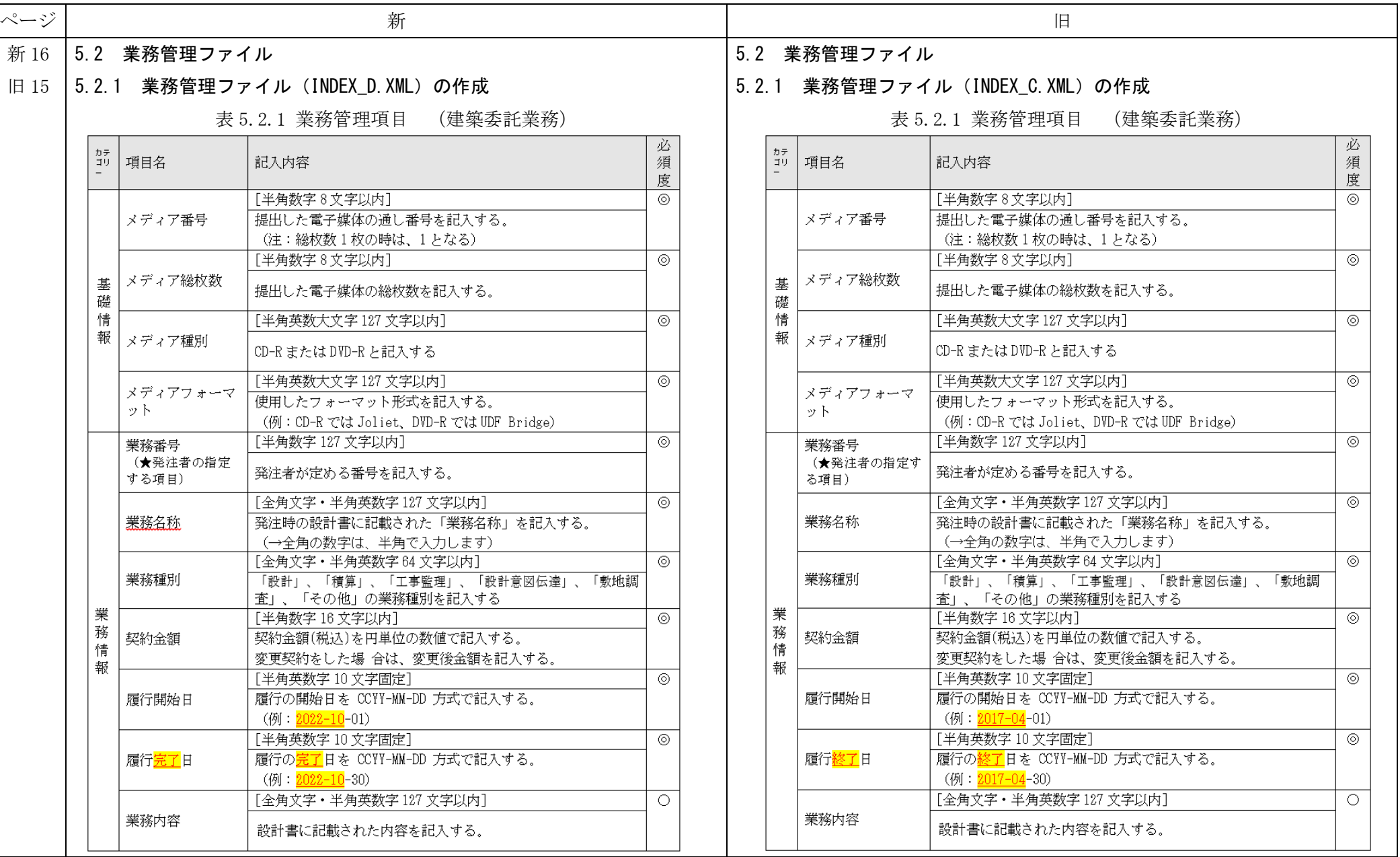

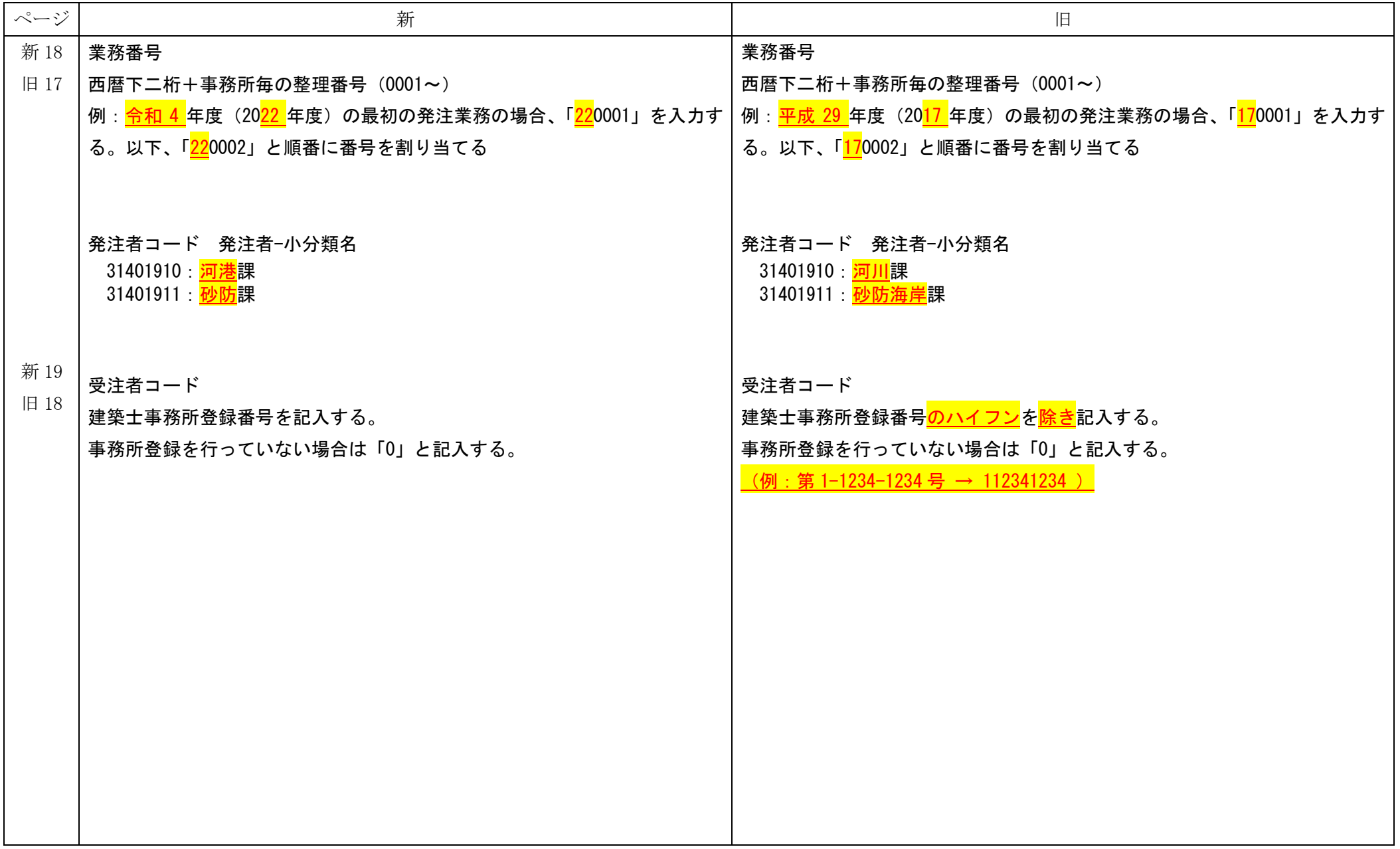

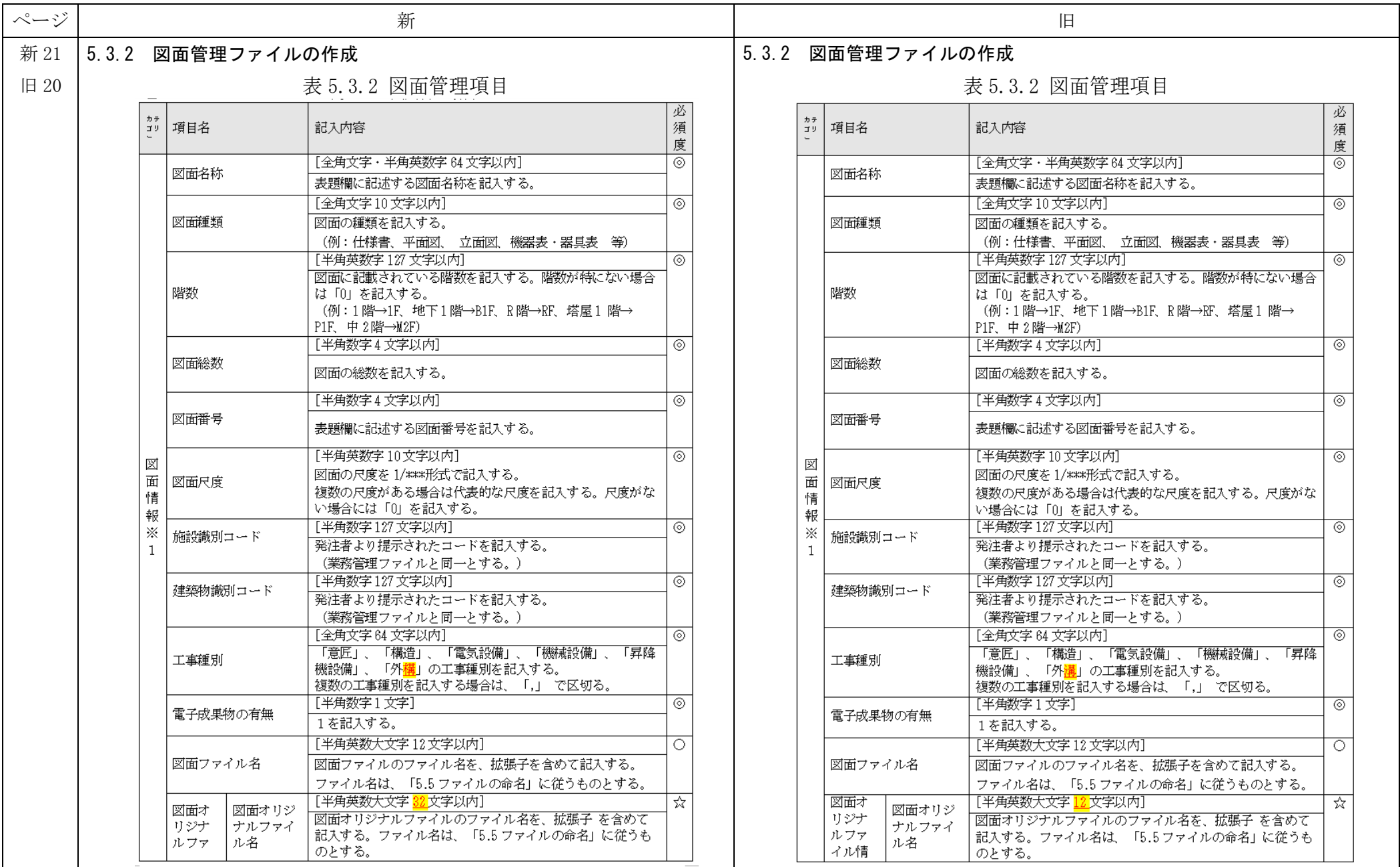

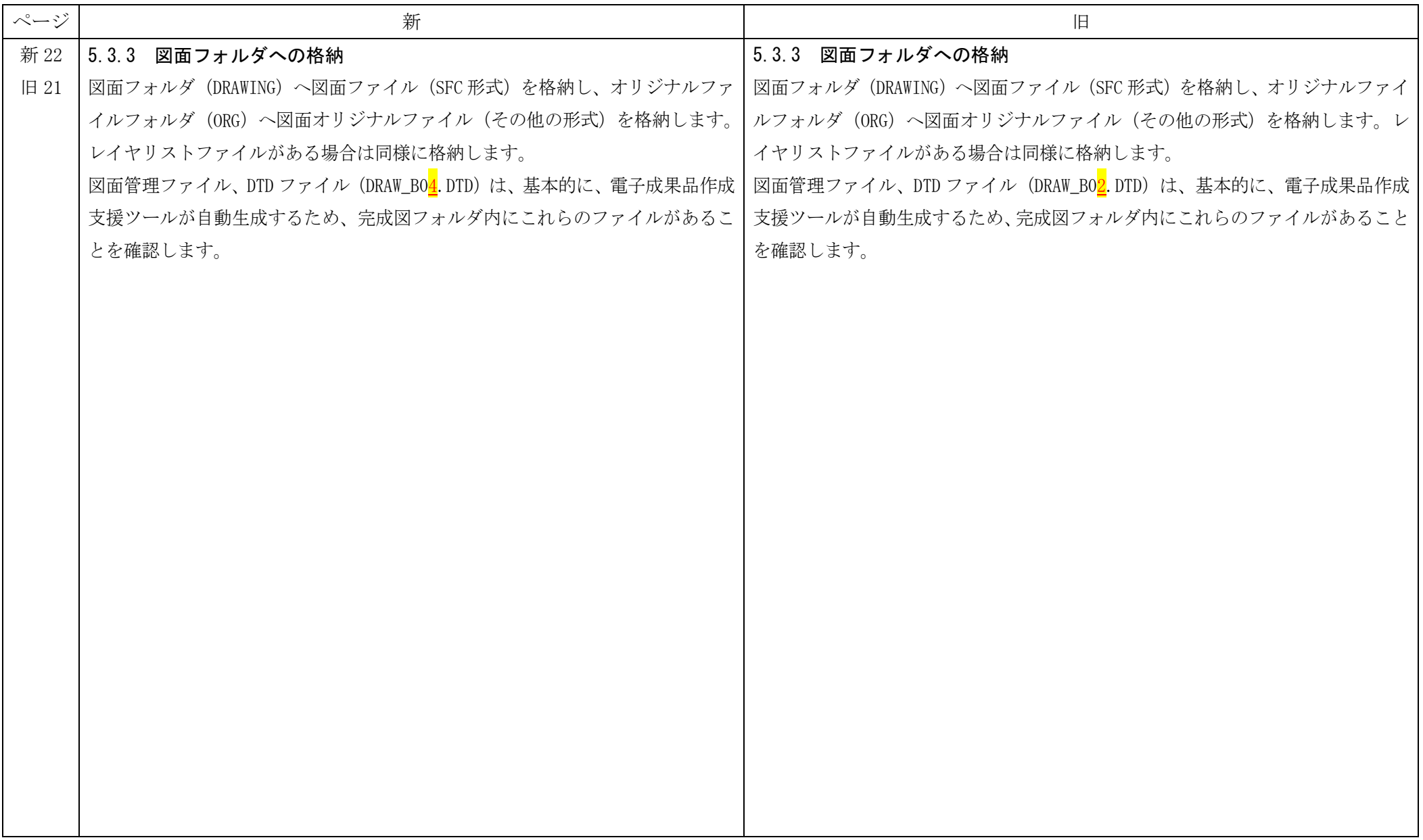

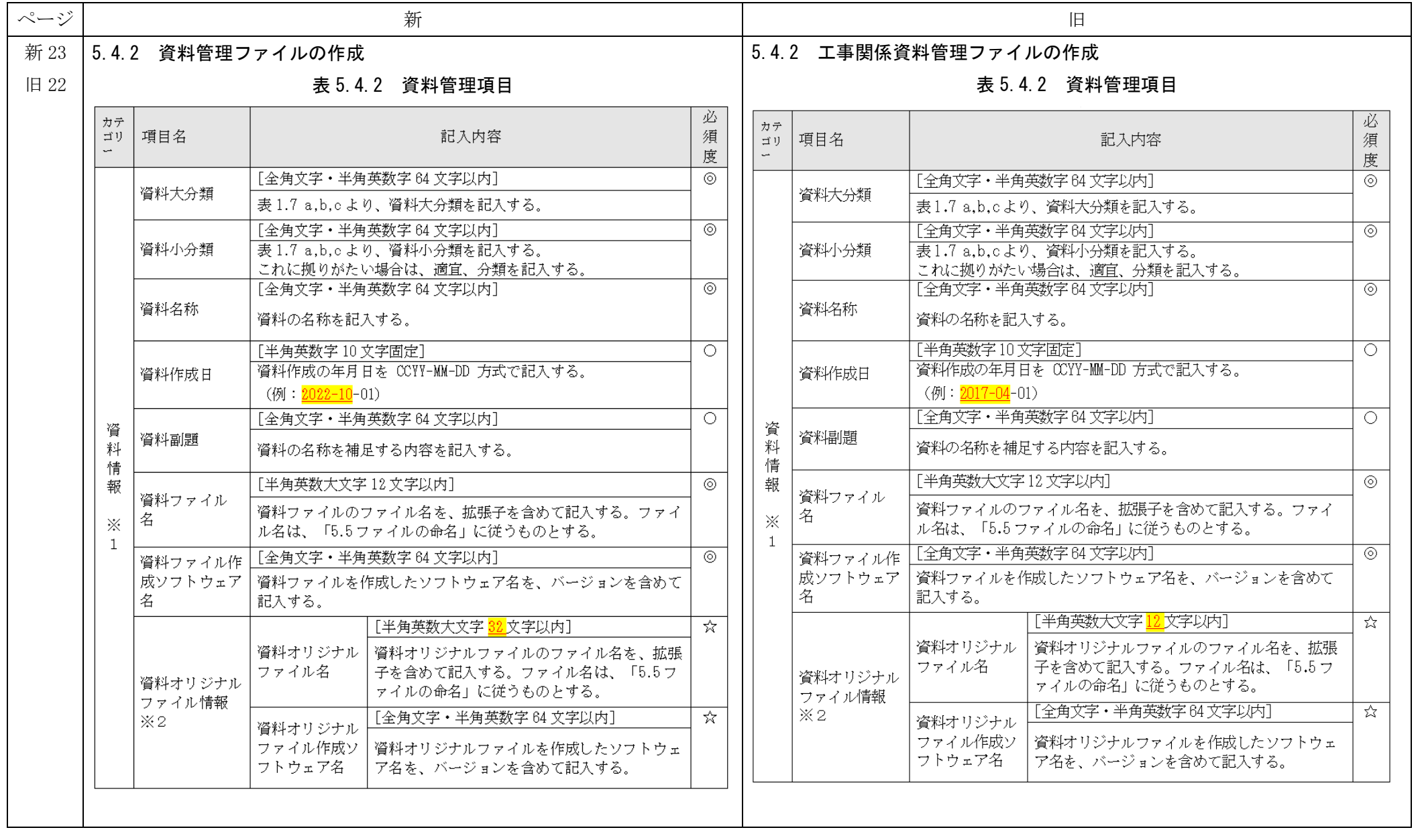

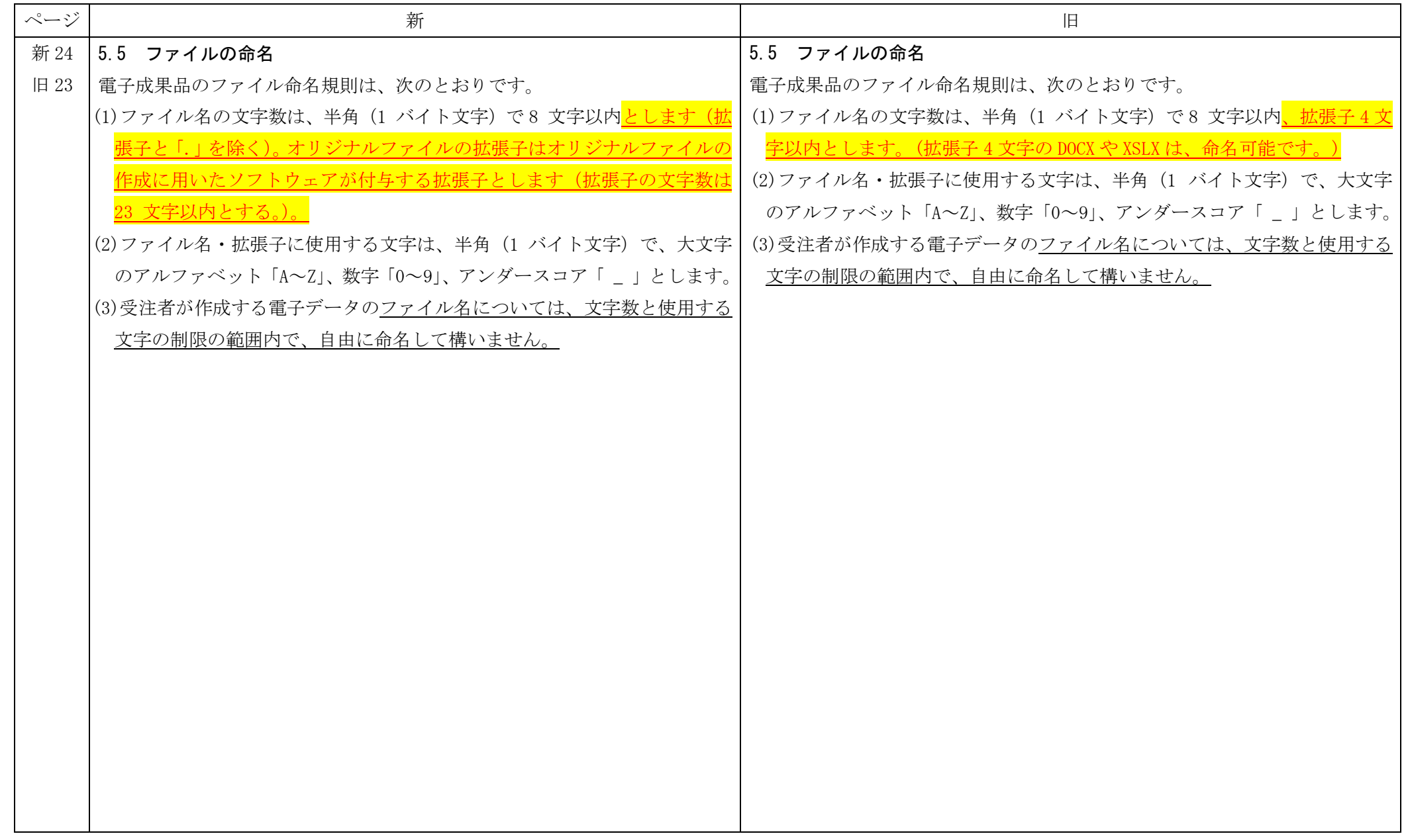

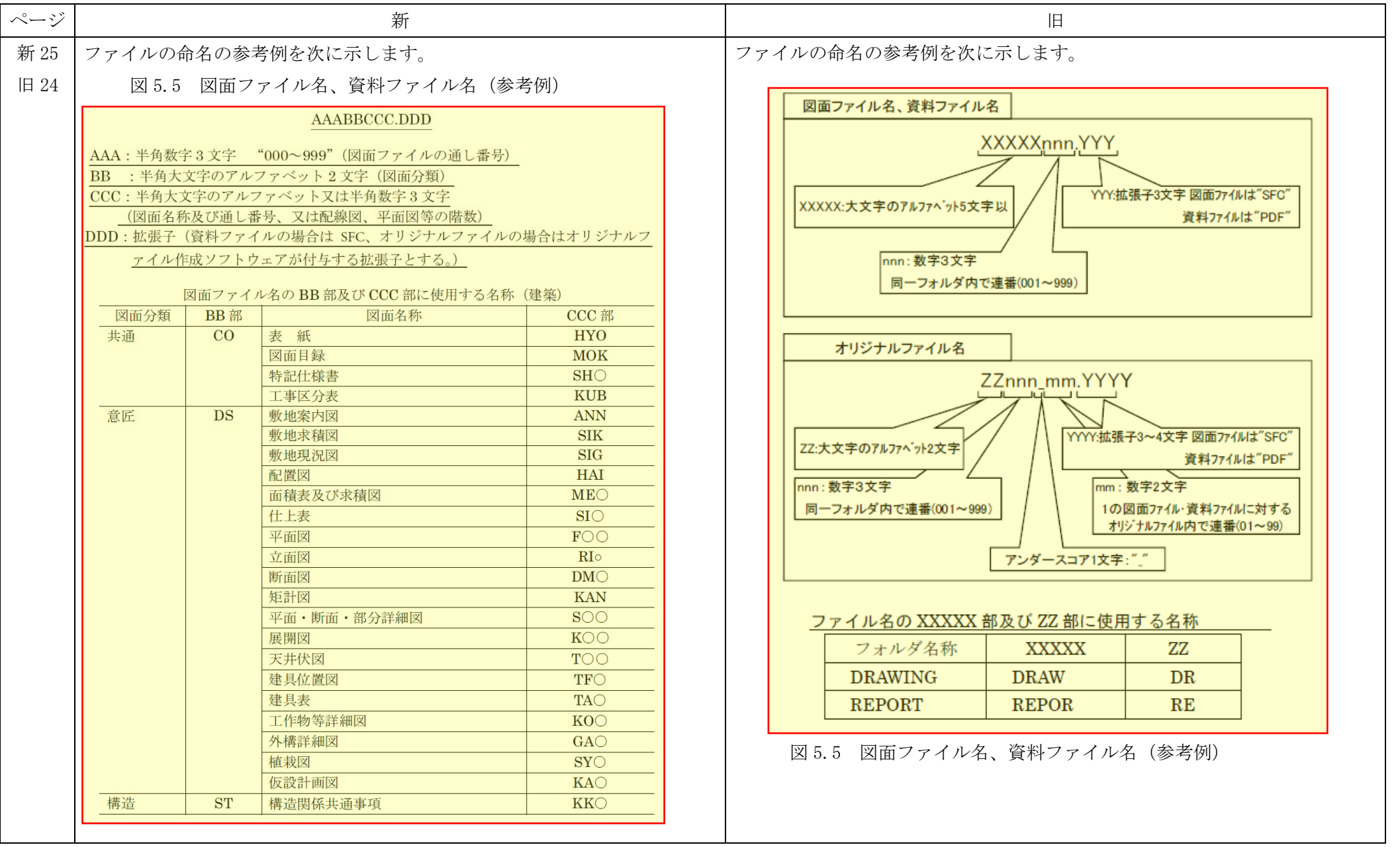

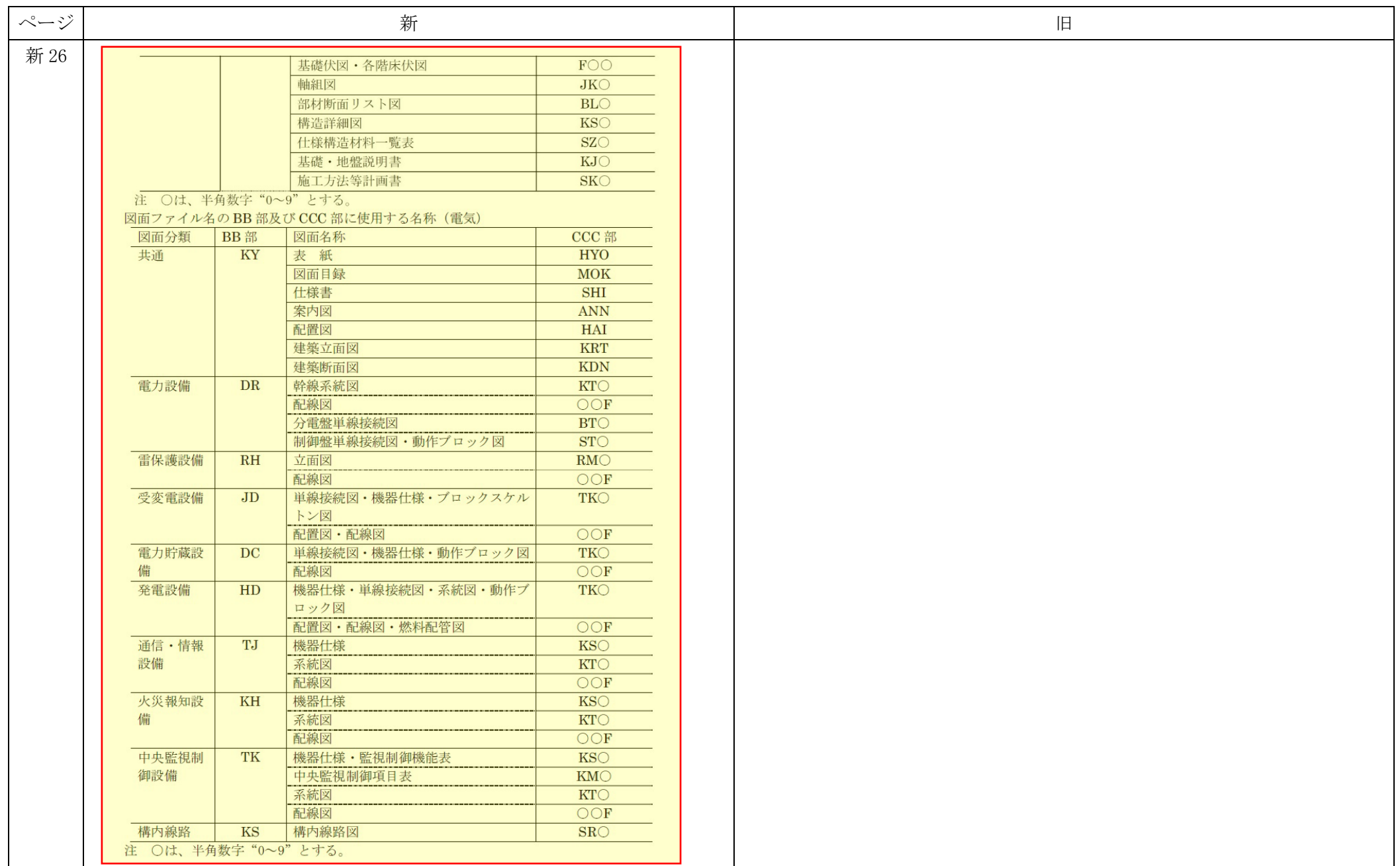

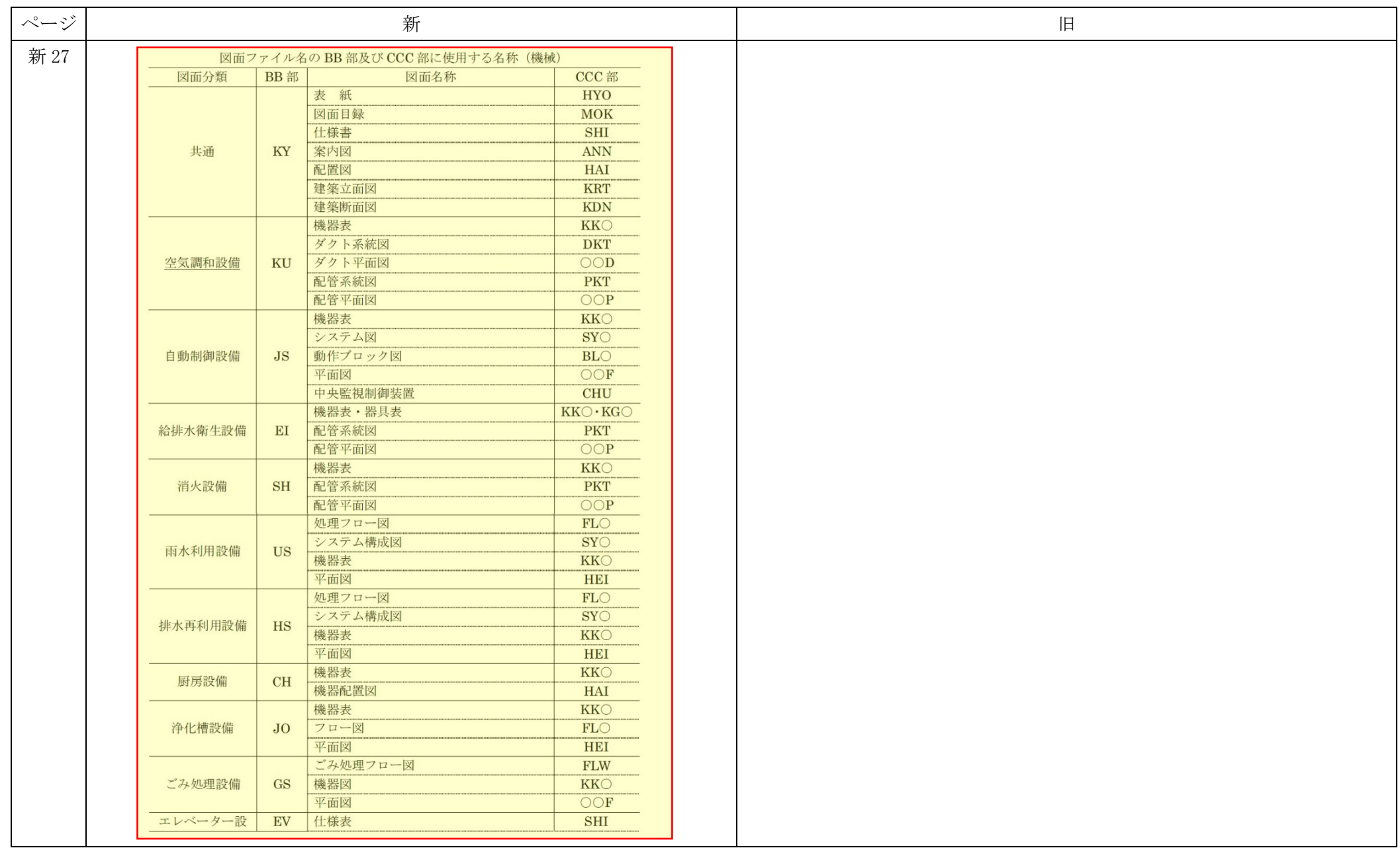

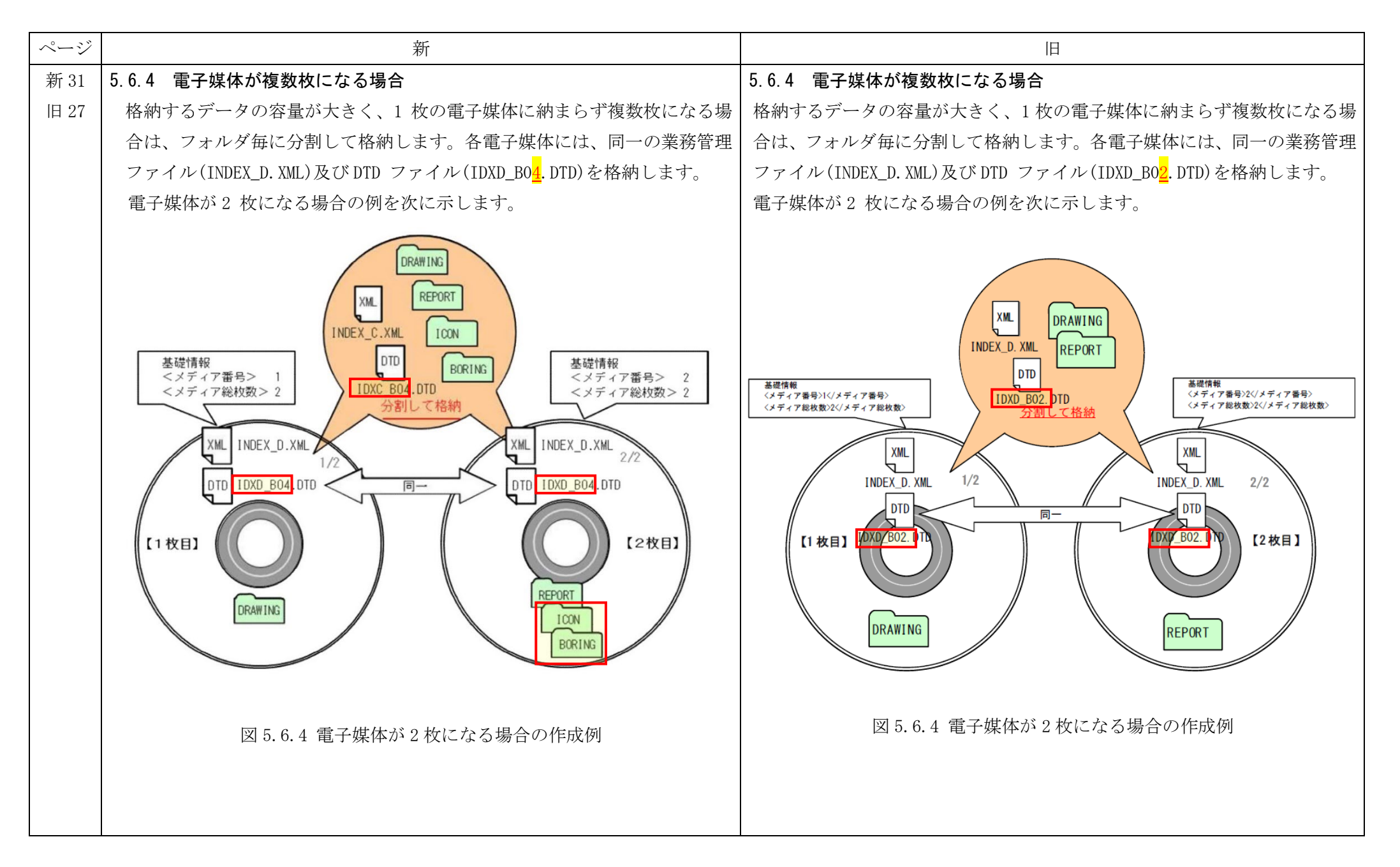

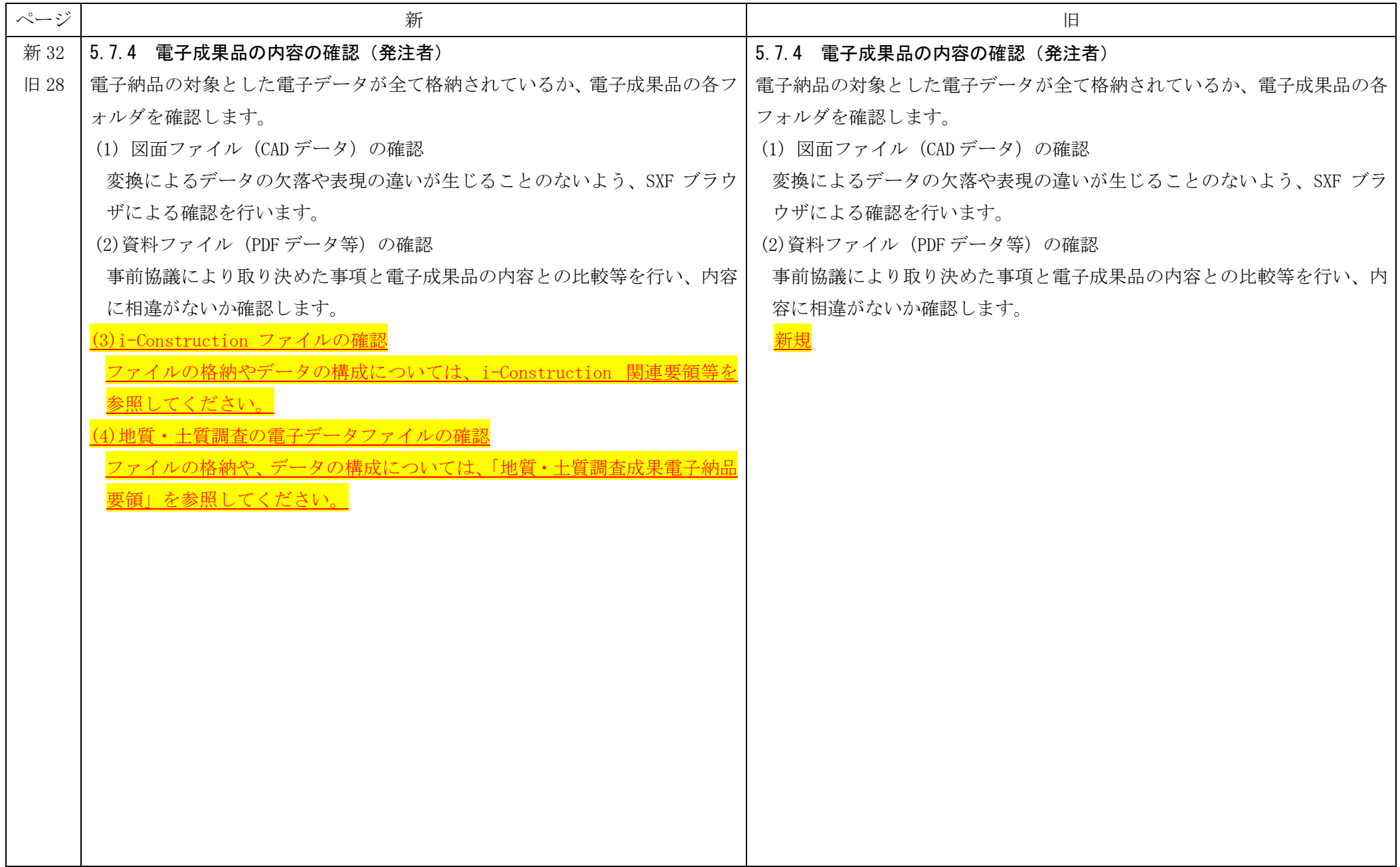

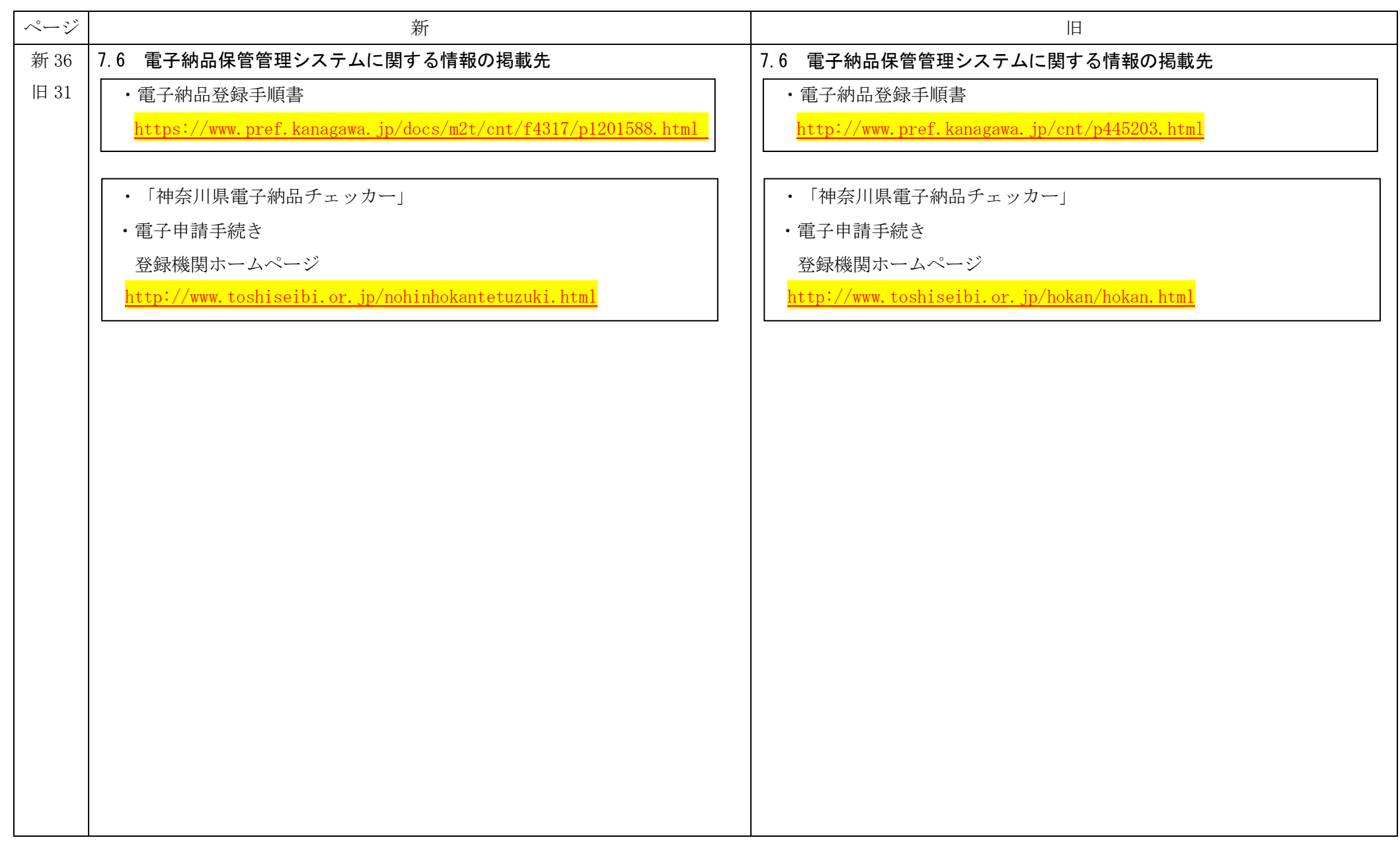

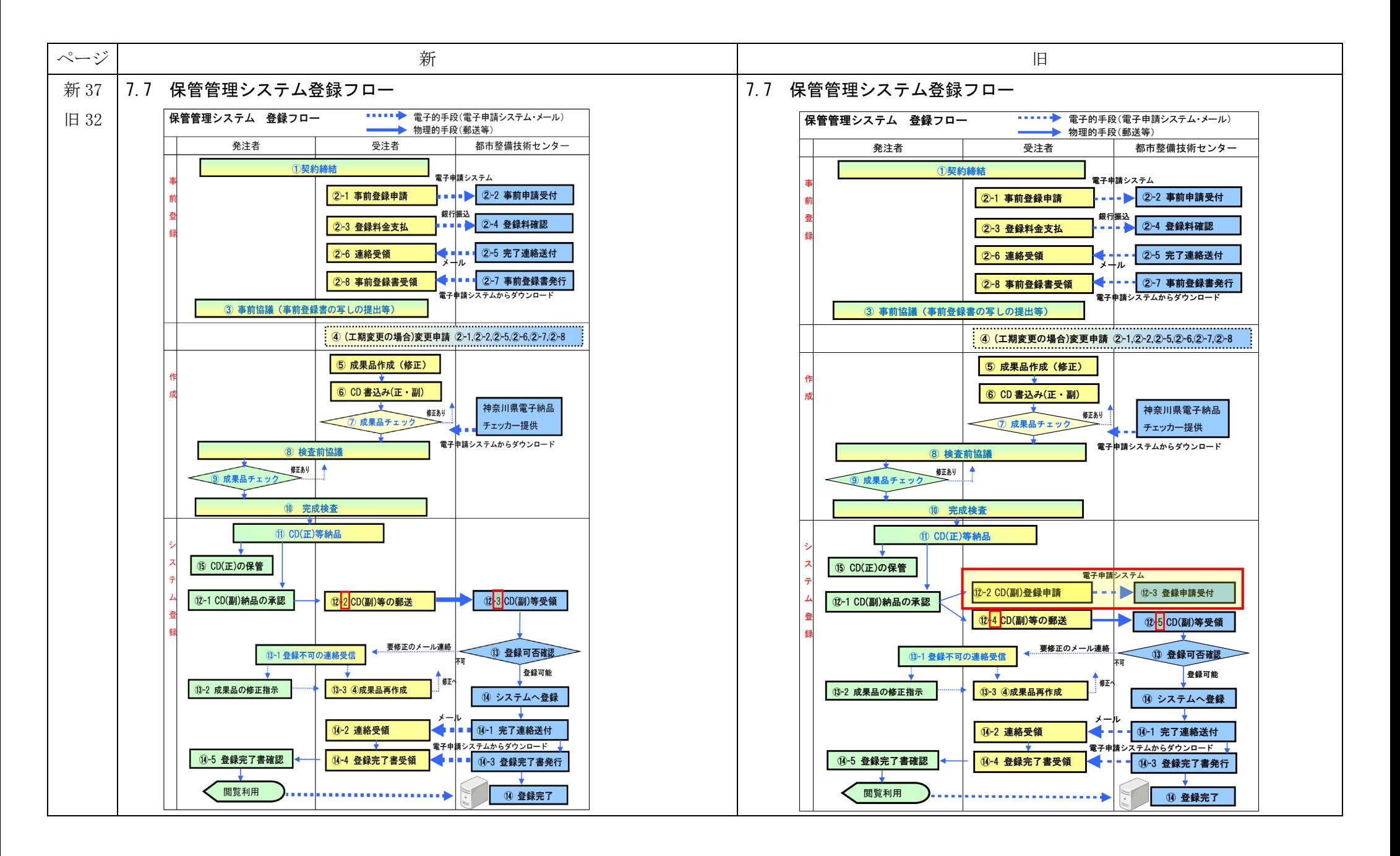

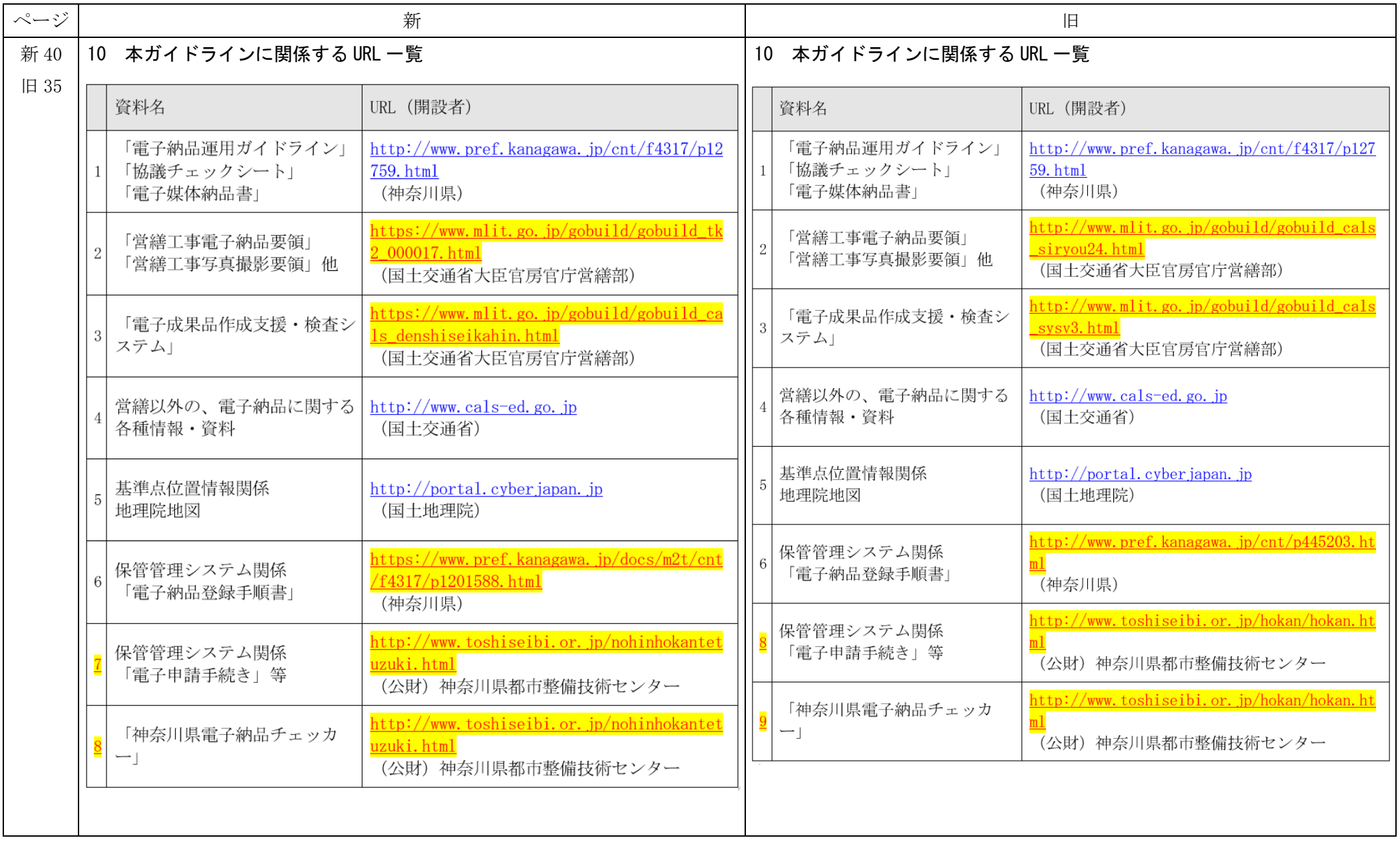

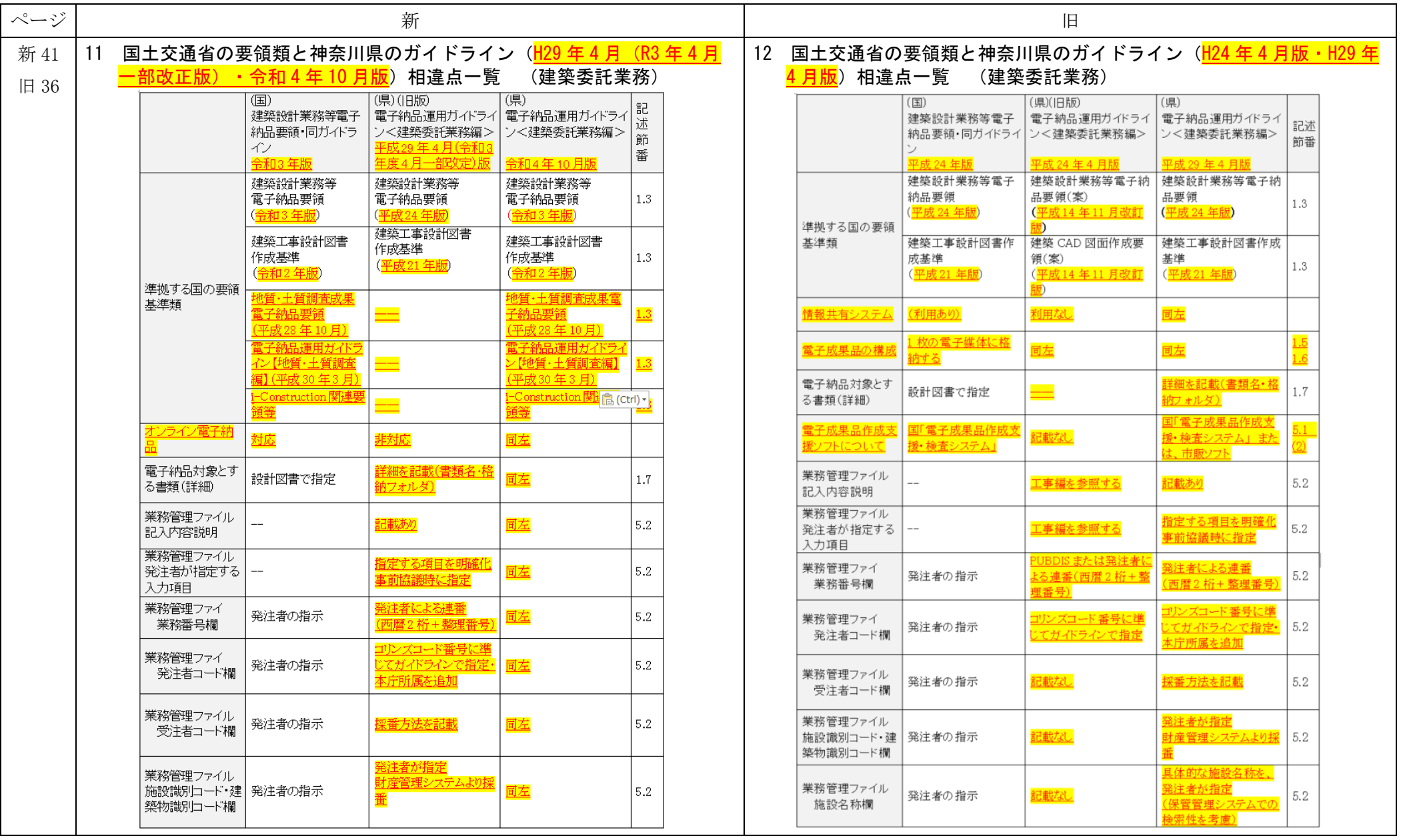

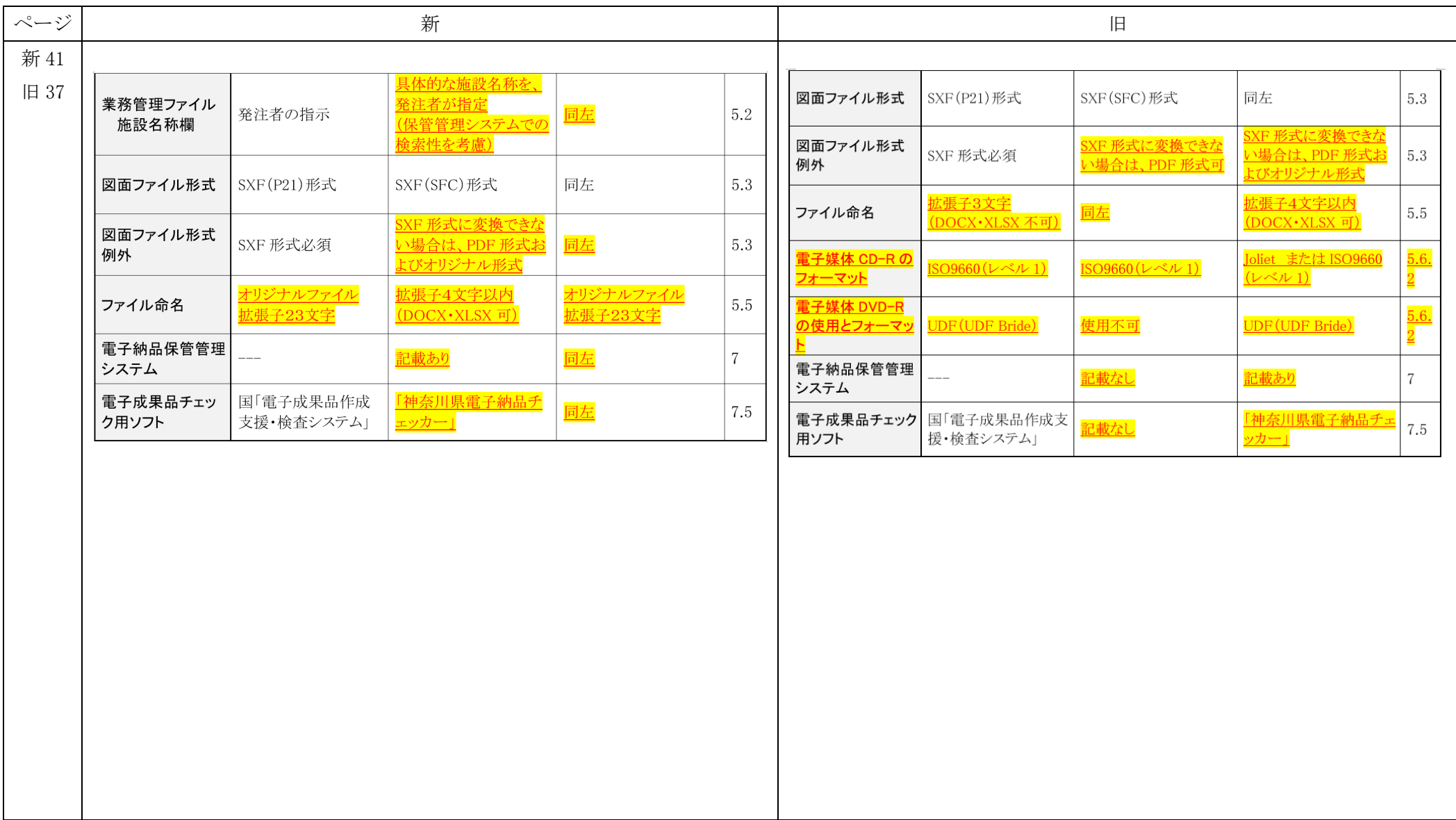